## **REPORT WIZARD**

The following features have been introduced:

- 1. **Scope 'Flight' sorting by aircraft**
- 2. **Scope 'FTL Duty' filtering by Crew member status**
- 3. **'CNL' additional column indicating canceled flight in scope 'Flight'**

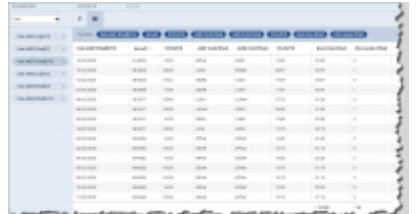

Sorted by aircraft in descending order

## **Sorting by aircraft**

It is now possible to **sort the flights by aircraft registration** in scope 'Flights'.

Hover the mouse over the 'Aircraft' column and there will be one of the following **2 options** available:

- $\Delta$ ircraft  $\Delta$ . this option will list the flights based on the aircraft ascending alphabetical order
- $\frac{\text{Aircraft}}{\text{Aircraft}}$  this option will list the flights based on the aircraft descending alphabetical order. Example in the screenshot on the right-hand side

Sorting by aircraft registration will firstly group them by registration and then by date within each registration.

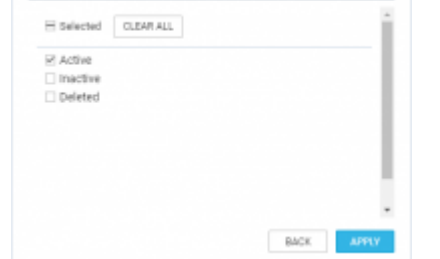

Add value(s) for Crew member stus filter

Filtering by Crew member status

## **Filtering by Crew member status**

We have added an option to filter by **'Crew member status'** in the 'FTL Duty' scope.

There are **3 options** available to filter Crew members:

- **Active**
- **Inactive** applies to Crew with 'Can log into Leon' checkbox unticked in the User profile
- **Deleted** applies to Crew with 'Active' checkbox unticked in the User profile

All the elements of the filter work on 'either/or' basis. If you filter by Crew members with statuses 'Active' and 'Deleted' the report will display data for Crew who are active or deleted.

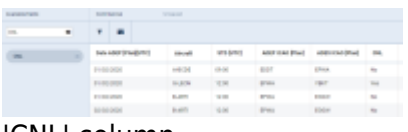

'CNL' column

**New 'CNL' column**

We have added **'CNL'** column.

The column indicates whether the flight is cancelled (**'Yes'**) or not cancelled (**'No'**).

From: <https://wiki.leonsoftware.com/> - **Leonsoftware Wiki**

Permanent link: **<https://wiki.leonsoftware.com/updates/report-wizard-we-have-introduced-new-features?rev=1585150549>**

Last update: **2020/03/25 15:35**

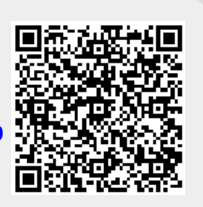